Marca da bollo

Euro 14,62

## A) FAC - SIMILE DI RICHIESTA DI INVITO E DI DICHIARAZIONI ALLEGATE

(Il corsivo è inserito a scopo di commento)

Spett.le Provincia Autonoma di Trento Agenzia per i servizi Ufficio Gestione gare - Primo Piano, st. 101 Via Dogana, 8 38122 TRENTO

OGGETTO: ISTANZA DI ESSERE INVITATA ALLA GARA D'APPALTO PER I LAVORI PER LA COSTRUZIONE DEI COLLETTORI INTERCOMUNALI DI BLEGGIO SUPERIORE, BLEGGIO INFERIORE, STENICO, FIAVE' E LOMASO. III° STRALCIO: STAZIONE DI SOLLEVAMENTO

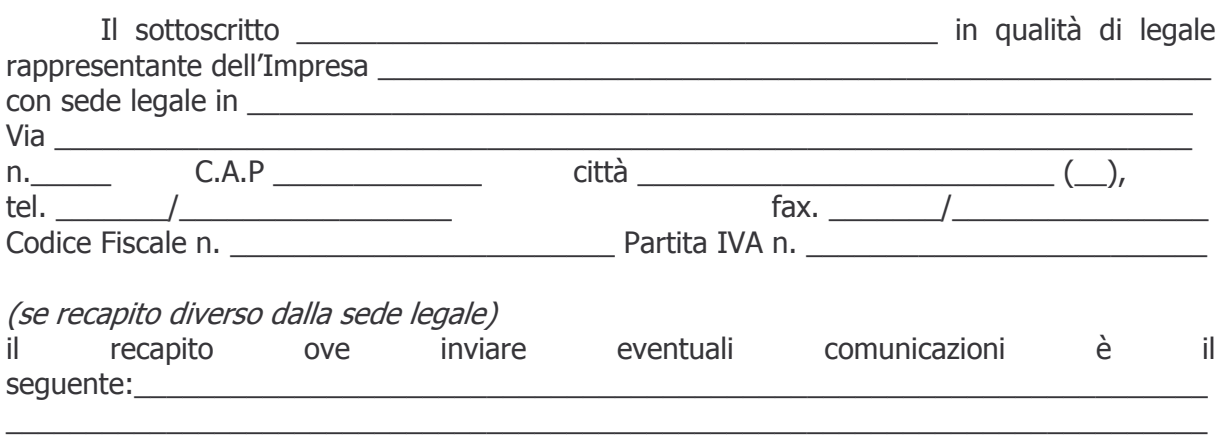

chiede con la presente che la medesima sia invitata alla gara indetta da codesto spett.le Ente per l'affidamento in appalto dei lavori di cui in oggetto.

A tal fine <u>dichiara</u> sotto la propria personale responsabilità, consapevole che in caso di false dichiarazioni saranno applicabili le sanzioni penali previste dalla legge, ai sensi dell'art. 76 del D.P.R. 28.12.2000, n. 445:

### a) *(barrare l'ipotesi ricorrente)*

 $\Box$  che l'Impresa e in possesso di adeguata attestazione, rilasciata da S.O.A. regolarmente autorizzata, con riferimento alle seguenti categorie e classifiche di iscrizione (*con riferimento alle categorie comprese* nel presente appalto):

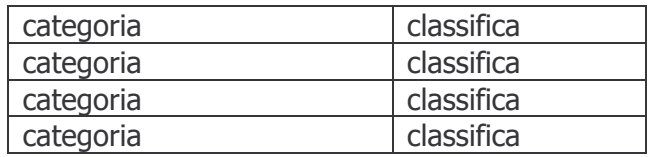

(se il concorrente partecipa per un importo corrispondente o superiore alla classifica III) riportante altresì la dicitura relativa al possesso della certificazione di sistema di qualità aziendale UNI EN ISO 9000, rilasciata da organismi accreditati;

(La certificazione S.O.A. e l'indicazione nella stessa riportata del possesso della certificazione di sistema di qualità aziendale UNI EN ISO 9000 di cui sopra, dovranno essere in corso di validità alla scadenza del termine per la presentazione delle richieste di partecipazione indicato al par. 5.1 del bando di gara, pena l'esclusione. Si precisa che dal 16/09/2008 gli organismi che rilasciano la certificazione di qualità devono essere accreditati ai sensi della serie UNI CEI EN ISO/IEC 17000).

# **OPPURE**

(qualora l'attestazione SOA riporti l'indicazione del possesso della certificazione di qualità scaduta al termine per la presentazione della richiesta di partecipazione, il concorrente che partecipa per un importo corrispondente o superiore alla classifica III dovrà dichiarare quanto seque):

 $\Box$  che l'Impresa è in possesso di adeguata attestazione, rilasciata da S.O.A. regolarmente autorizzata, con riferimento alle seguenti categorie e classifiche di iscrizione:

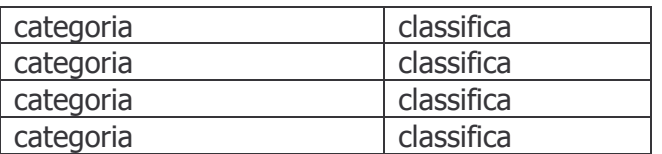

Dichiara inoltre che l'impresa è in possesso della certificazione del sistema di qualità aziendale conforme alle norme europee della serie UNI EN ISO 9000 rilasciata da organismi accreditati, in corso di validità e che ha richiesto all'organismo di attestazione (SOA) l'adeguamento della propria attestazione, al fine dell'annotazione in essa della certificazione del sistema di qualità;

(La certificazione S.O.A. e la certificazione del sistema di qualità aziendale conforme alle norme europee della serie UNI EN ISO 9000 dovranno essere in corso di validità alla scadenza del termine per la presentazione delle richieste di partecipazione indicato al par. 5.1 del bando di gara, pena l'esclusione. La richiesta all'organismo di attestazione (SOA) dell'adequamento della propria attestazione al fine dell'annotazione in essa della certificazione del sistema di qualità, dovrà essere avvenuta entro lo stesso termine, pena l'esclusione.

Si precisa che dal 16/09/2008 gli organismi che rilasciano la certificazione di qualità devono essere accreditati ai sensi della serie UNI CEI EN ISO/IEC 17000).

b) l'inesistenza delle cause di esclusione di cui all'art. 35, comma 1 lettere a), b), c), d), e), g) ed h) della L.P. 26/93 e s.m..;

Si consiglia il concorrente di dichiarare le sentenze di condanna e i decreti penali di condanna riportati dai soggetti individuati dall'art. 35, c. 1 lett. c) della L.P. 26/93 che potrebbero essere valutati dall'Amministrazione come incidenti sull'affidabilità morale e professionale, specificando i seguenti elementi: nome e cognome del reo; ruolo rivestito dal reo al momento della commissione del fatto e al momento della dichiarazione; norma violata; organo che ha applicato la pena; entità della pena; breve descrizione del fatto; data di commissione del fatto.

888888888888888888888888888888888888888888888888888888888888888888888888 888888888888888888888888888888888888888888888888888888888888888888888888

888888888888888888888888888888888888888888888888888888888888888

(Qualora il legale rappresentante non abbia conoscenza diretta dell'inesistenza a carico dei soggetti individuati all'art. 35, c. 1 lett. c) della L.P. 26/93 delle condanne di cui sopra – compresi i decreti penali di condanna e le sentenze di condanna che hanno goduto del beneficio della non menzione -, la presente dichiarazione dovrà essere resa singolarmente da ciascuno di essi, avvalendosi dell'allegato modello di dichiarazione).

## (da compilare solo nel caso ricorrano i presupposti)

che nel triennio antecedente la data di pubblicazione del bando di gara sono cessati dalla carica i seguenti soggetti, in relazione ai quali è stata pronunciata sentenza passata in giudicato, oppure di applicazione della pena su richiesta, ai sensi dell'articolo 444 del codice di procedura penale, o decreti penali di condanna per reati che incidono sull'affidabilità morale e professionale, ma che l'impresa ha adottato i seguenti atti o misure di completa dissociazione dalla condotta penalmente sanzionata (specificare i seguenti elementi: *nome e cognome del reo; ruolo rivestito dal reo al momento della* commissione del fatto e al momento della dichiarazione; norma violata; organo che ha applicato la pena; entità della pena; breve descrizione del fatto; data di commissione del fatto, atti e misure di dissociazione adottati):

Per quanto attiene i criteri adottati dall'Amministrazione per la valutazione dell'incidenza delle condanne sull'affidabilita' morale e professionale si veda il bando di gara.

888888888888888888888888888888888888888888888888888888888888888888888888 888888888888888888888888888888888888888888888888888888888888888888888888

c) la non applicazione all'impresa delle sanzioni interdittive previste dall'art. 9, secondo comma, lettera c) del D. Lgs. n. 231/2001 e s.m.;

888888888888888888888888888888888888888888888888888888888888888

- d) che nei confronti dell'impresa non è stato adottato il provvedimento interdittivo alla contrattazione con le pubbliche amministrazioni e alla partecipazione a gare pubbliche, previsto dall'art. 14 del Decreto Legislativo 9 aprile 2008, n. 81;
- e) di essere in regola con le norme che disciplinano il diritto al lavoro dei disabili, ai sensi della Legge 12 marzo 1999, n. 68;
- f) che all'Impresa non è stata applicata la sospensione o la decadenza dell'attestazione SOA per aver prodotto falsa documentazione o dichiarazioni mendaci, risultanti dal casellario informatico;
- g)  $\Box$  di non essere in una situazione di controllo di cui all'articolo 2359 del codice civile con nessun partecipante alla medesima procedura,

ovvero

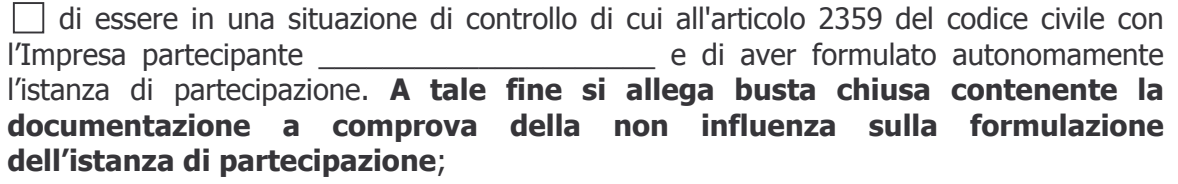

- h) che all'impresa non sono stati affidati incarichi di progettazione riferiti ai lavori oggetto del presente invito, né ha prestato attività di studio o consulenza relativamente agli stessi e che non ha rapporti di collegamento e/o controllo con l'impresa affidataria degli incarichi di progettazione ai sensi dell'art. 2359 del codice civile;
- i) *(solamente per i consorzi) (barrare l'ipotesi ricorrente)*

 $\Box$ 

 $\Box$ 

 $\Box$ 

 $\Box$ 

\_\_\_\_\_\_\_\_\_\_\_\_\_\_\_\_\_\_\_\_\_\_\_\_\_\_\_\_\_\_\_\_

\_\_\_\_\_\_\_\_\_\_\_\_\_\_\_\_\_\_\_\_\_\_\_\_\_\_\_\_\_\_\_\_

(se consorzio di cui all'art. 34, c. 1 lett. b), D.Lgs. 163/2006)

che l'elenco delle imprese consorziate per conto delle quali il consorzio partecipa sono le sequenti:

\_\_\_\_\_\_\_\_\_\_\_\_\_\_\_\_\_\_\_\_\_\_\_\_\_\_\_\_\_\_\_\_\_\_\_\_\_\_\_\_\_\_\_\_\_\_\_\_\_\_\_\_\_\_\_\_\_\_\_\_\_\_ \_\_\_\_\_\_\_\_\_\_\_\_\_\_\_\_\_\_\_\_\_\_\_\_\_\_\_\_\_\_\_\_\_\_\_\_\_\_\_\_\_\_\_\_\_\_\_\_\_\_\_\_\_\_\_\_\_\_\_\_\_\_

e che le stesse non partecipano alla presente procedura di gara in alcuna altra forma, ai fini del divieto posto dall'art. 37, c. 7 D.Lgs. 163/2006;

(se consorzio di cui all'art. 34, c. 1 lett. c), D.Lgs. 163/2006)

che l'elenco delle imprese consorziate per conto delle quali il consorzio partecipa sono le sequenti:

\_\_\_\_\_\_\_\_\_\_\_\_\_\_\_\_\_\_\_\_\_\_\_\_\_\_\_\_\_\_\_\_\_\_\_\_\_\_\_\_\_\_\_\_\_\_\_\_\_\_\_\_\_\_\_\_\_\_\_\_\_\_ \_\_\_\_\_\_\_\_\_\_\_\_\_\_\_\_\_\_\_\_\_\_\_\_\_\_\_\_\_\_\_\_\_\_\_\_\_\_\_\_\_\_\_\_\_\_\_\_\_\_\_\_\_\_\_\_\_\_\_\_\_\_

e che le stesse non partecipano alla presente procedura di gara in alcuna altra forma, ai fini del divieto posto dall'art. 36, c. 5 D.Lgs. 163/2006;

888888888888888888888888888888888888888888888888888888888888888888888 888888888888888888888888888888888888888888888888888888888888888888888 888888888888888888888888888888888888888888888888888888888888888888888

(se consorzio di cui all'art. 34, c. 1 lett. e), D.Lgs. 163/2006))

che l'elenco delle imprese che costituiscono il Consorzio è il sequente:

(se consorzio non ancora costituito di cui all'art. 34, c. 1 lett. e), D.Lgs. 163/2006)

888888888888888888888888888888888888888888888888888888888888888888888 888888888888888888888888888888888888888888888888888888888888888888888 888888888888888888888888888888888888888888888888888888888888888888888

che l'elenco delle imprese che costituiranno il Consorzio è il seguente:

j) (solamente per le imprese in associazione temporanea) che l'impresa intende partecipare in raggruppamento di tipo così composto:

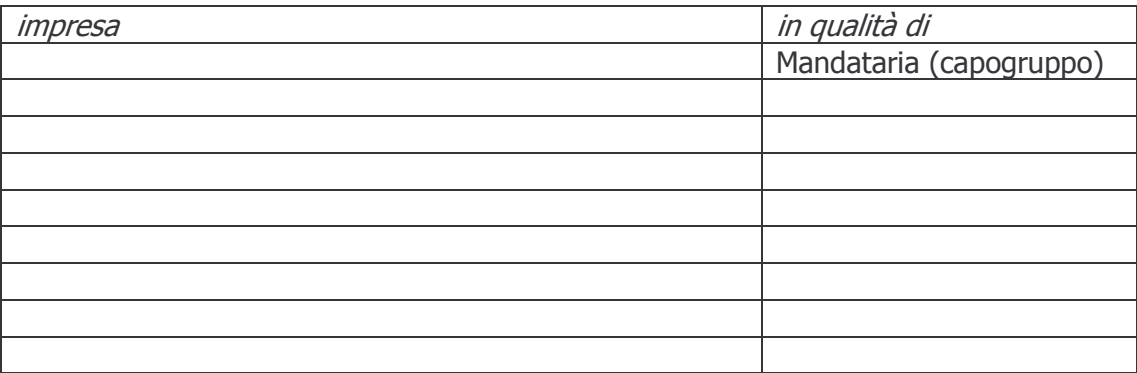

- $2)$ ai fini della selezione delle imprese idonee, ai sensi di quanto disposto dall'art. 38 comma 3 della L.P. 10.09.1993 n. 26 e dell'art. 23 del D.P.G.P. 30.09.1994 n. 12-10/Leg., dichiara:
	- a) che l'importo COMPLESSIVO della cifra d'affari in lavori derivante da attività diretta ed indiretta realizzata dall'Impresa nell'ultimo quinquennio antecedente l'anno di pubblicazione del presente bando (2004/2008) è di Euro \_\_\_\_\_\_\_\_\_\_\_\_\_\_\_\_\_\_\_;

(se consorzio di cui all'art. 34, c. 1 lett. c), D.Lgs. 163/2006)

che l'importo COMPLESSIVO della cifra d'affari in lavori, incrementato delle percentuali indicate all'art. 23 comma 12bis del regolamento di attuazione della L.P. 26/93 approvato con D.P.G.P. 30.09.1994, n. 10-12/Leg., derivante da attività diretta ed indiretta realizzata dalle proprie imprese consorziate nell'ultimo quinquennio antecedente l'anno di pubblicazione del presente bando (2004/2008) è pari ad Euro <u>8888888888888888</u>

b) che nell'ultimo quinquennio precedente l'anno di pubblicazione del presente bando (2004/2008) ha eseguito e contabilizzato lavori nella categoria prevalente OG6 per un importo di Euro \_\_\_\_\_\_\_\_\_\_\_\_\_\_\_\_\_\_\_\_;

(se consorzio di cui all'art. 34, c. 1 lett. c), D.Lgs. 163/2006)

che nell'ultimo quinquennio precedente l'anno di pubblicazione del presente bando (2004/2008) le imprese consorziate hanno eseguito e contabilizzato lavori nella categoria prevalente OG6 per un importo complessivo pari ad euro ;

c) che l'Impresa ha: .<br>Cada loqalo

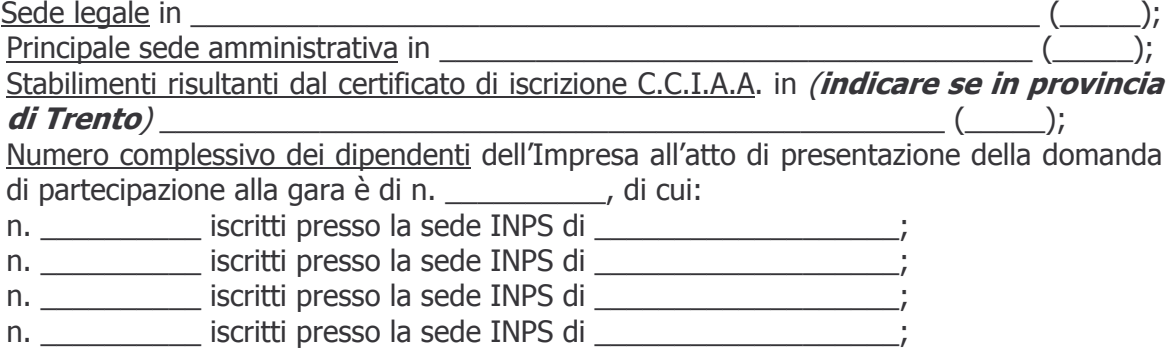

(se consorzio di cui all'art. 34, c. 1 lett. b e c), D.Lgs. 163/2006)

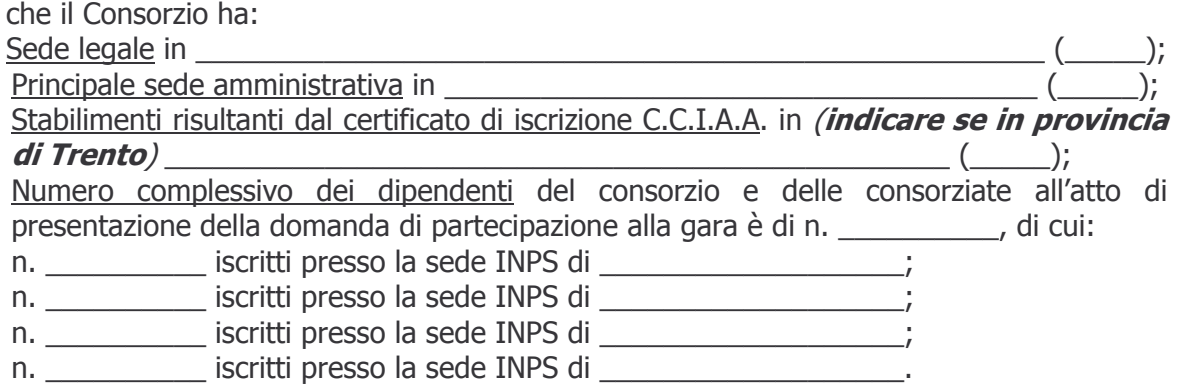

Le dichiarazioni di cui sopra sono state rese ai fini della partecipazione alla gara di cui in oggetto.

Luogo e data, \_\_\_\_\_\_\_\_\_\_\_\_\_\_\_\_\_\_\_\_\_\_\_\_\_\_\_\_\_\_\_

**FIRMA** (del Legale rappresentante)

ALLEGATO: fotocopia semplice documento d'identità del Legale rappresentante.

N.B.: Nel caso di raggruppamento temporaneo di imprese la richiesta di invito deve essere sottoscritta da un legale rappresentante (o procuratore) di ciascuna impresa raggruppata e contenere l'indicazione della tipologia di raggruppamento costituito, della denominazione della capogruppo e della/e mandante/i o cooptata/e, nonché essere corredata dalla dichiarazione sostitutiva resa da ciascuna associata.

In alternativa, può essere presentata da parte di ciascuna impresa raggruppata l'istanza comprensiva della dichiarazione, secondo il presente modello.

In ogni caso, alla dichiarazione deve essere allegata fotocopia di un documento d'identità del sottoscrittore.

∗ ∗ ∗ ∗

### Informativa ai sensi dell'articolo 13 del D. Lgs. 30 giugno 2003, n. 196 "Codice in materia di protezione dei dati personali"

Il Decreto legislativo 30 giugno 2003, n. 196 garantisce che il trattamento dei dati si svolga nel rispetto dei diritti e delle libertà fondamentali, nonché della dignità dell'interessato con particolare riferimento alla riservatezza, all'identità personale ed al diritto alla protezione dei dati.

Il trattamento dei dati che l'Agenzia per i servizi intende effettuare sarà improntato alla liceità e correttezza nella piena tutela dei suoi diritti e della sua riservatezza ai sensi dell'articolo 9 della legge 31 dicembre 1996, n. 675.

Ai sensi dell'articolo 13 del decreto legislativo 196/2003 s'informano i concorrenti alla procedura di gara che:

- 1) i dati forniti dai partecipanti alla gara verranno trattati esclusivamente con riferimento al procedimento per il quale ha presentato la documentazione;
- 2) il trattamento sarà effettuato con supporto cartaceo e/o informatico;
- 3) il conferimento dei dati è obbligatorio per dar corso alla procedura che interessa i concorrenti alla gara per l'affidamento dei lavori;
- 4) il titolare del trattamento è la Provincia autonoma di Trento;
- 5) responsabile del trattamento è il Sostituto Direttore dell'Agenzia.
- 6) In ogni momento il concorrente potrà esercitare i suoi diritti nei confronti del titolare del trattamento, ai sensi dell'articolo 7 del decreto legislativo 196/2003.